# **GTER 36**

## **Experiência de implantação IPv6 em clientes finais**

*Alan Silva e Filipe Hoffman*

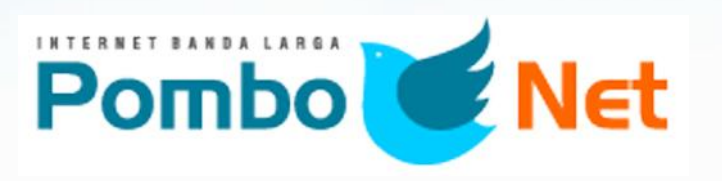

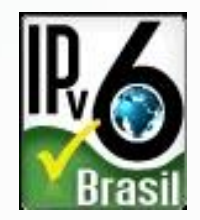

# **APRESENTAÇÃO**

- Pombonet Telecomunicações e Informática Ltda – [www.pombonet.com.br](http://www.pombonet.com.br/)
- Atuante na região da cidade de Jundiaí/SP
- Atende atualmente 5,6% das residências de Jundiaí
- Utiliza principalmente o sistema RouterOS da Mikrotik para roteamento do core e CPEs Ubiquiti nos clientes.

# **OBJETIVO DA APRESENTAÇÃO**

- Motivar Pequenos e Médios provedores a utilizar o IPv6 em suas redes.
- Mostrar em poucos passos que a implantação do IPv6 não é um "Bicho de Sete Cabeças".
- Apresentar equipamentos de baixo custo para implantação em clientes finais.
- Falar um pouco sobre nossas ações para a divulgação e implantação do IPv6 aos nossos clientes

# **PRIMEIRO PASSO**

- Solicitar o bloco de IPv6 ao Registro.br
- Solicitar conexão em IPv6 com a operadora de transito (para ter o IPv6 nativamente)
- Anunciar o bloco IPv6 recebido através do BGP com a operadora de transito

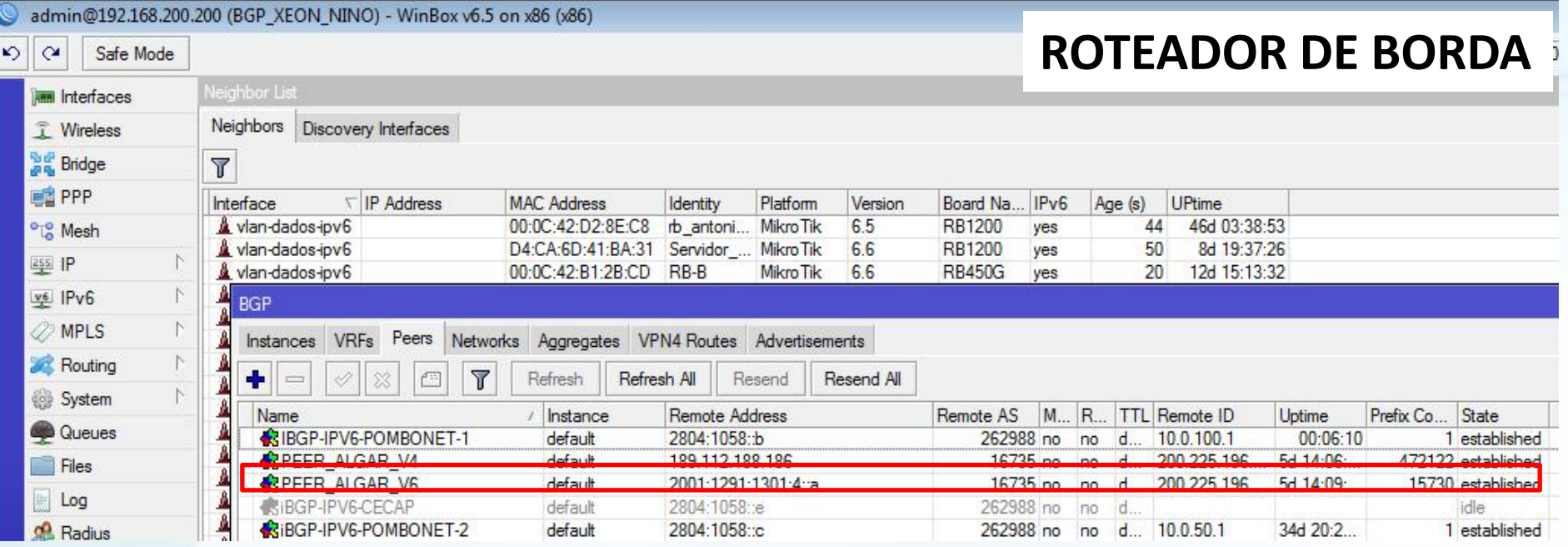

#### PEER FECHADO EM IPV6 COM A OPERADORA DE TRANSITO

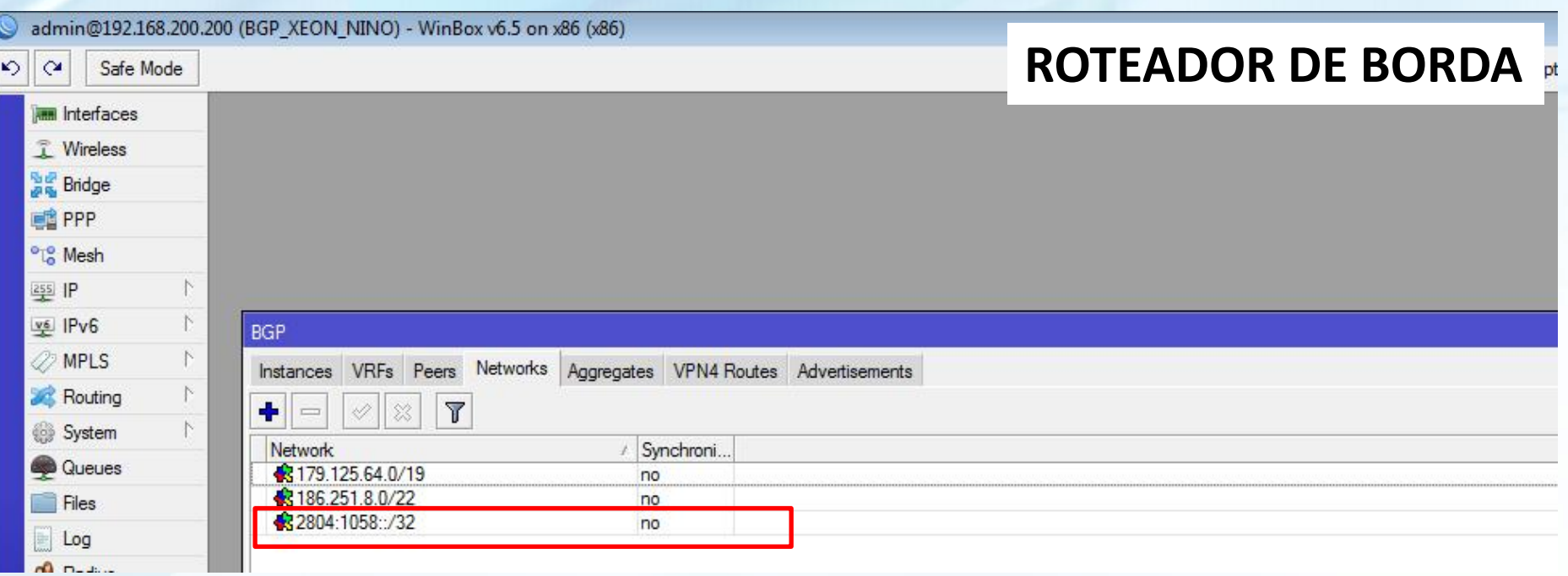

**OS PREFIXOS EM IPV6 DO PROVEDOR SÃO ANUNCIADOS NO EBGP PARA A OPERADORA DE TRANSITO. FORAM CONFIGURADOS FILTROS DE MODO A PERMITIR O ANUNCIO SOMENTE DA ROTA DEFAULT NAS CONEXÕES DE IBGP.**

 $\boxed{\mathbb{Y}}$ 

 $\boxed{\text{c}}$ 

 $\mathbf{K}$  $\alpha$ 

RouterOS WinBox

#### Safe Mode

#### **ROTEADOR DE BORDA**

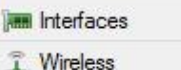

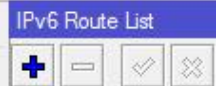

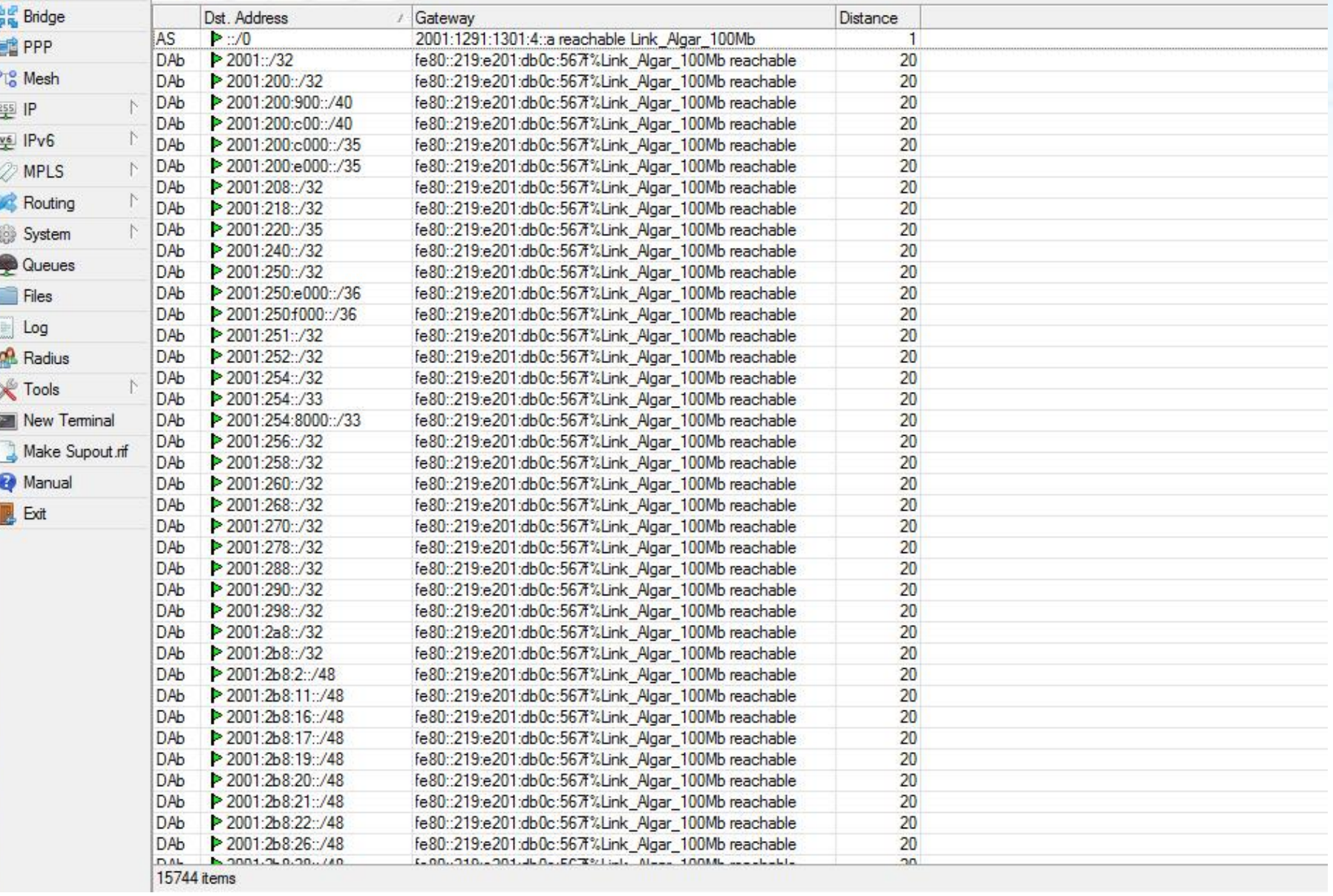

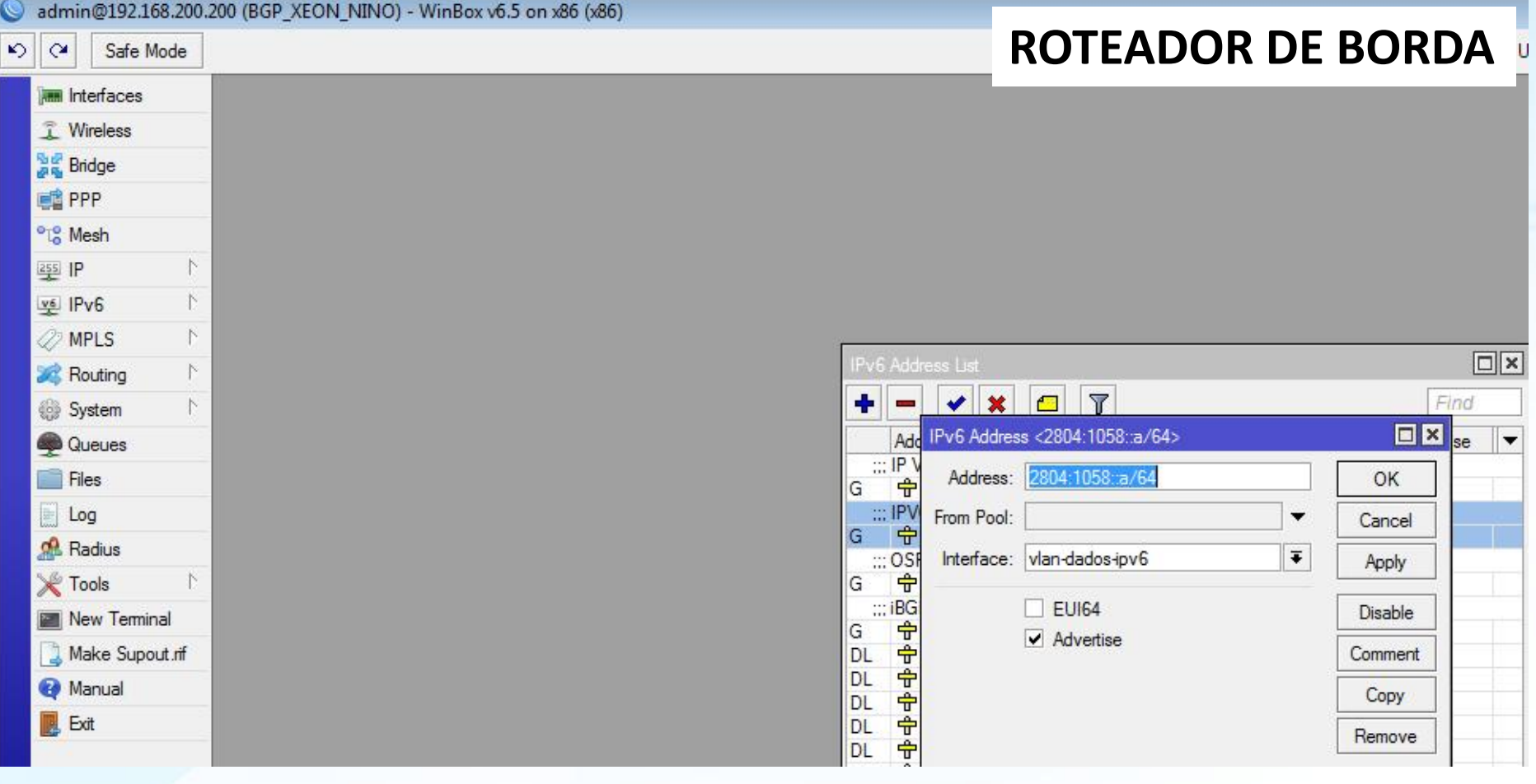

#### **IPv6 CONFIGURADO NA INTERFACE DE COMUNICAÇÃO INTERNA DA REDE, PARA QUE HAJA COMUNICAÇÃO EM IPV6 COM OS DEMAIS DISPOSITIVOS. FOI CRIADA UMA VLAN PARA ESTE PROPOSITO.**

# **SEGUNDO PASSO**

• Configurar o núcleo da rede para trabalhar com o IPv6 em "Pilha Dupla" com o IPv4

### **Observação importante:**

*A configuração do IPv6 no núcleo, não interfere com a configuração do IPv4, podendo ser feita sem derrubar a rede IPv4*.

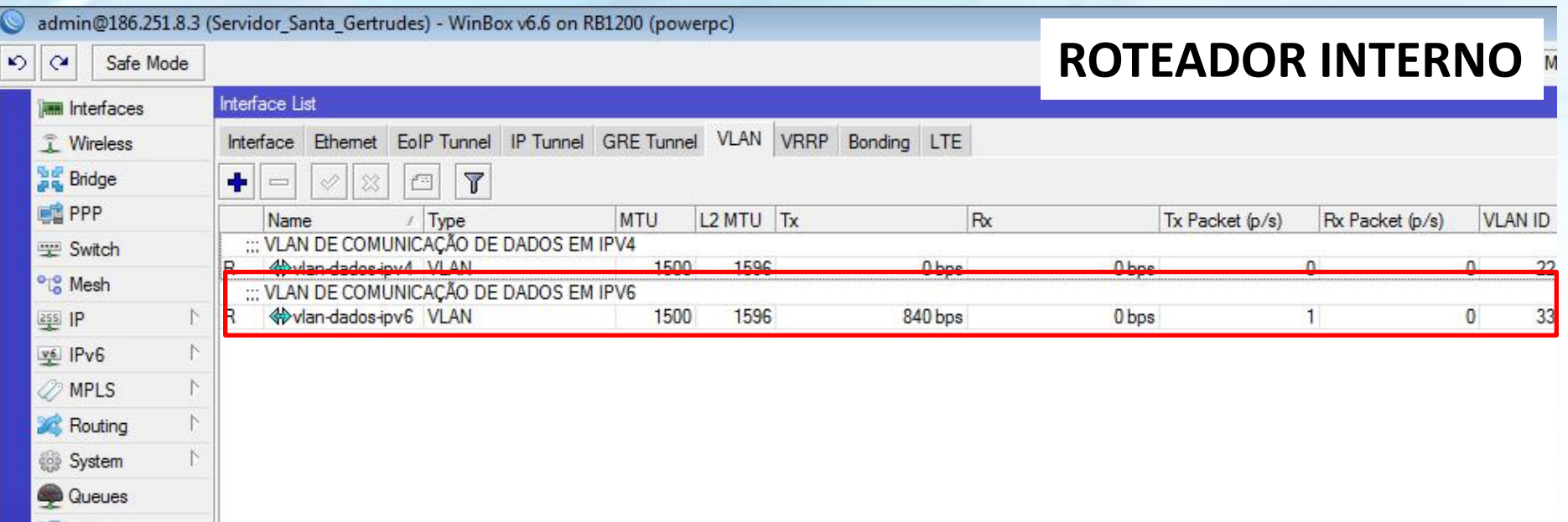

#### UMA VLAN FOI CRIADA PARA FECHAR A COMUNICAÇÃO COM OS DEMAIS DISPOSITIVOS EM IPV6

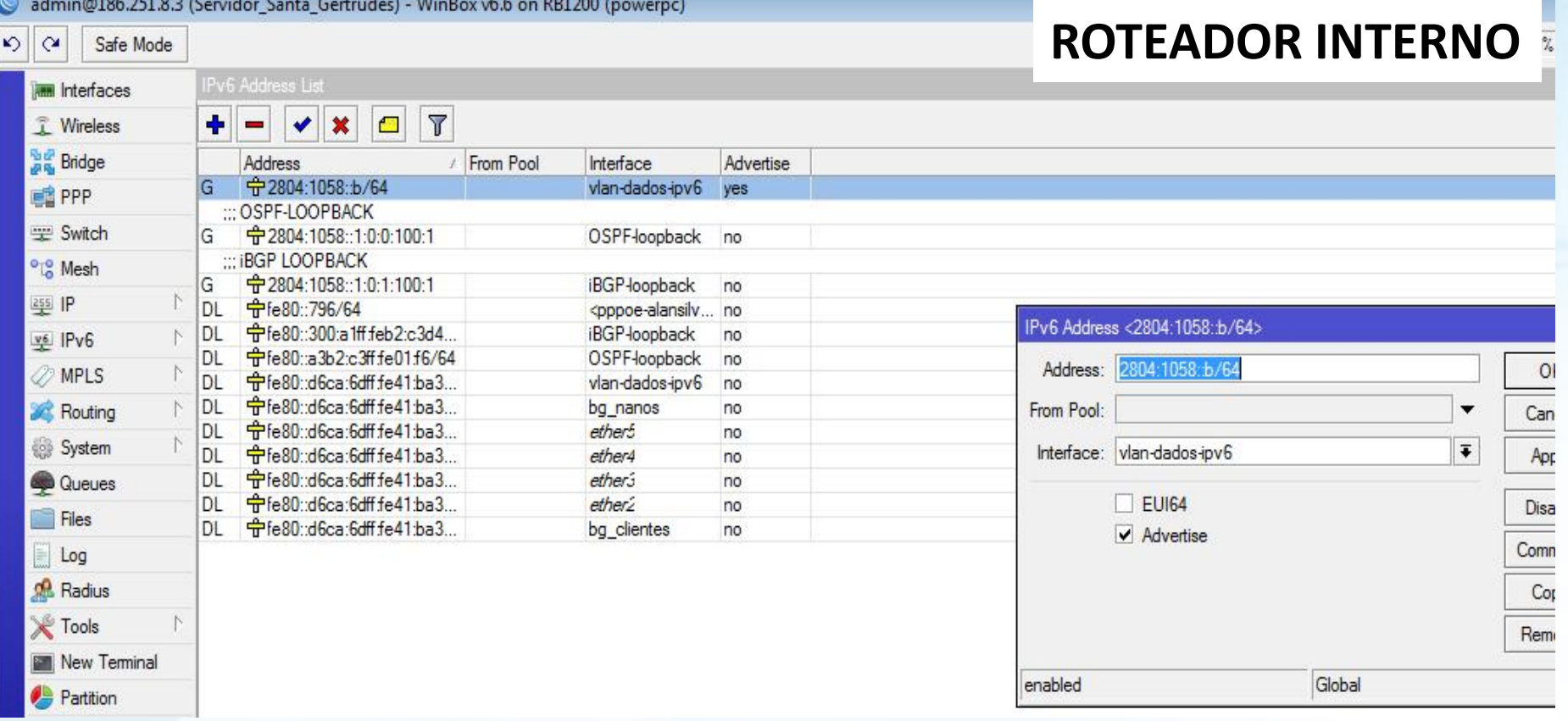

**FOI ATRIBUIDO NA VLAN UM ENDEREÇO IPv6 DENTRO DA FAIXA CONFIGURADA NO ROTEADOR DE BORDA. COM ISSO ESTE ROTEADOR JÁ POSSUI COMUNICAÇÃO EM IPV6 COM O ROTEADOR DE BORDA**

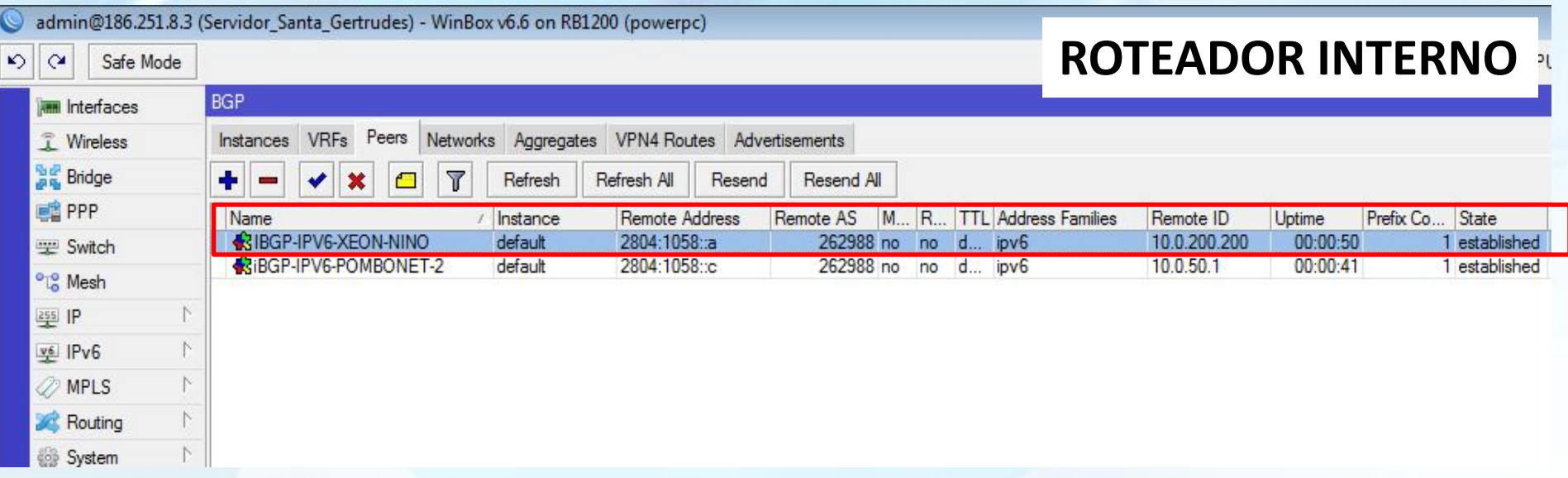

#### **FECHADO O PEER COM O ROTEADOR DE BORDA QUE É RESPONSÁVEL PELO EBGP COM A OPERADORA DE TRANSITO, FOI RECEBIDO APENAS A ROTA DEFAULT**

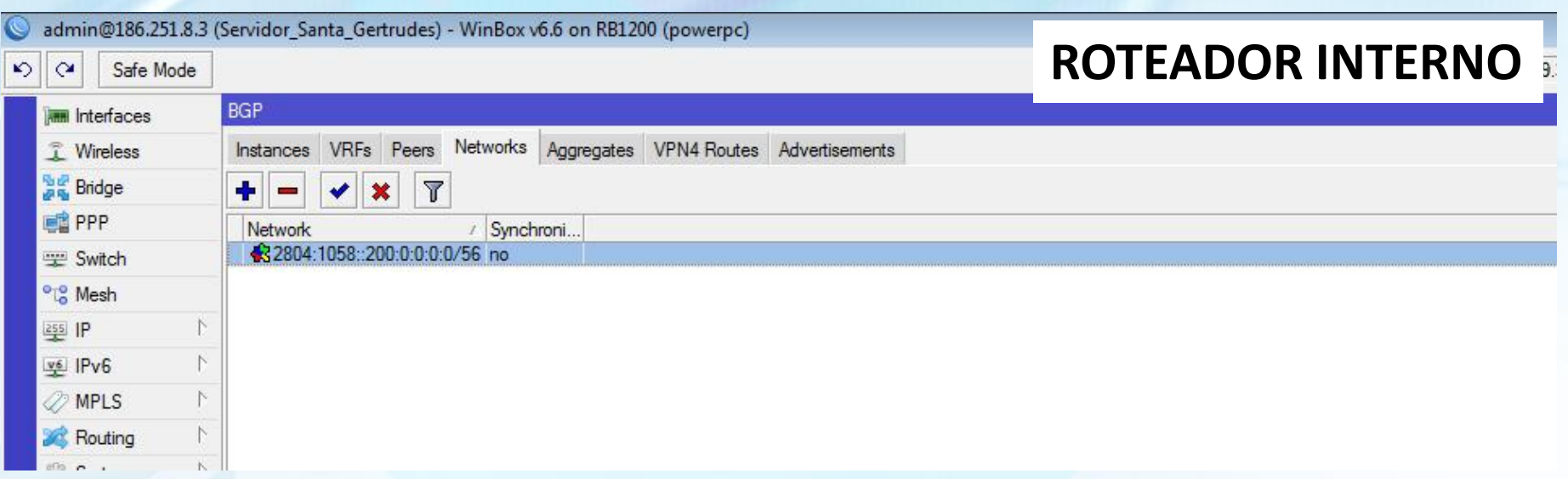

## **FOI ANUNCIADO AO ROTEADOR DE BORDA UM PREFIXO /56.**

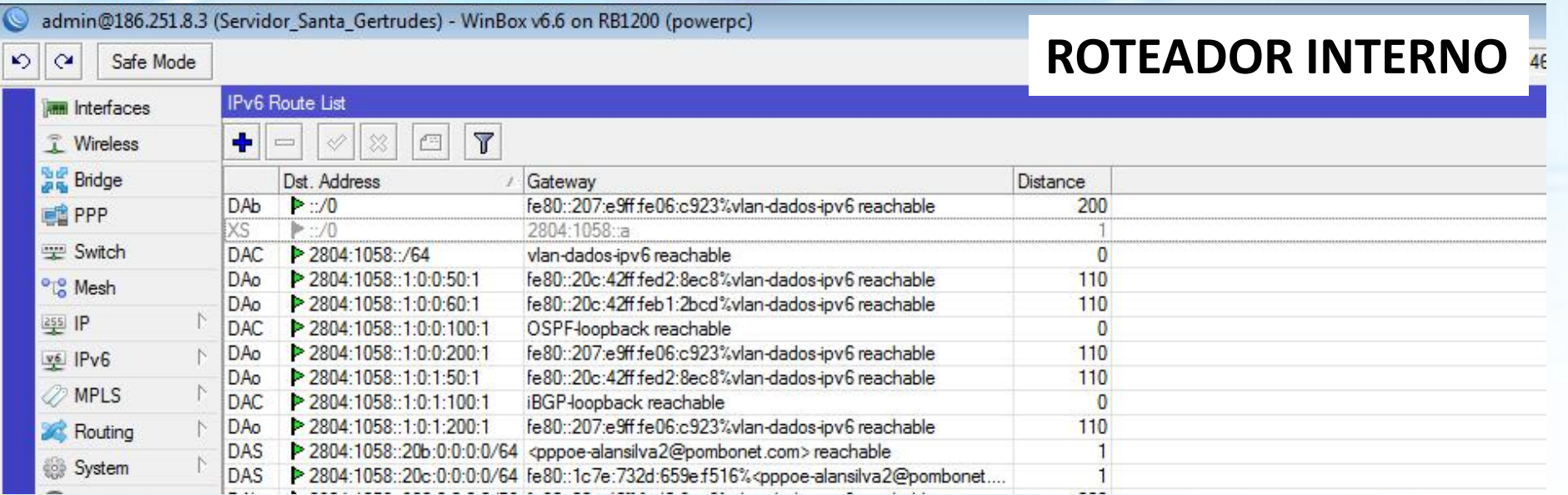

#### **FOI CONFIGURADO FILTRO NO IBGP COM O ROTEADOR DE BORDA, AFIM DE QUE O MESMO ENVIE PARA O ROTEADOR INTERNO APENAS A ROTA DEFAULT. ASSIM EVITA O CARREGAMENTO DESNECESSARIO DE ROTAS NA TABELA, PREVENINDO UM FUTURO OVERHEAD NO EQUIPAMENTO**

# **TERCEIRO PASSO**

• Definir de qual maneira o IPv6 será entregue ao usuário final

#### **Maneira Utilizada pela Pombonet:**

*Conexão via PPPoE com DHCPV6-PD, os clientes já se conectam através de PPPoE, foi possível utilizar a mesma conexão para repassar o IPv6*

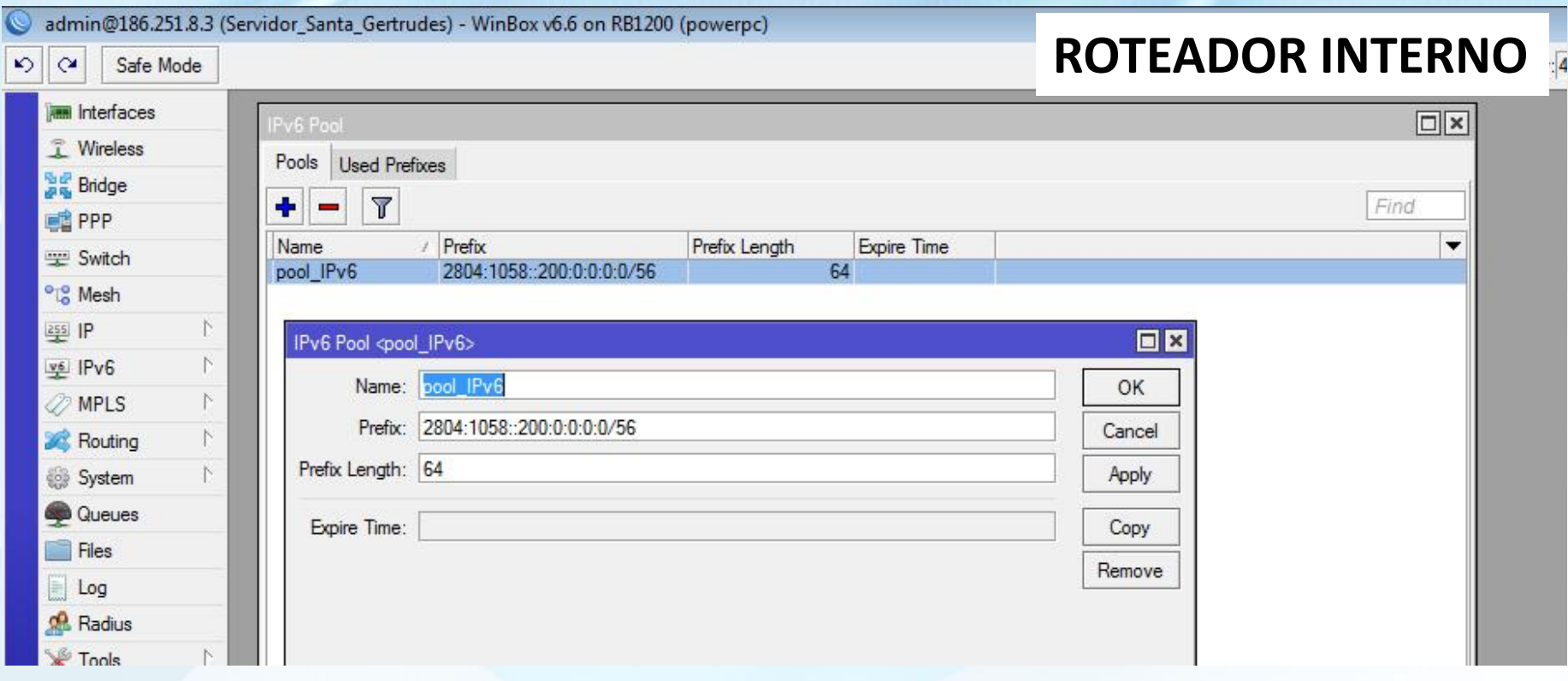

**CRIAMOS O POOL A SER USADO NA CONEXÃO PPPOE, SERÁ UTILIZADO O PREFIXO /56, DESIGNADO A ESTE ROTEADOR. O TAMANHO DO ENDEREÇAMENTO QUE SERÁ RECEBIDO POR CADA CONEXÃO TEM QUE SER /64. COM UM BLOCO /56 SERÁ POSSIVEL ATÉ 256 CONEXÕES PPPOE**

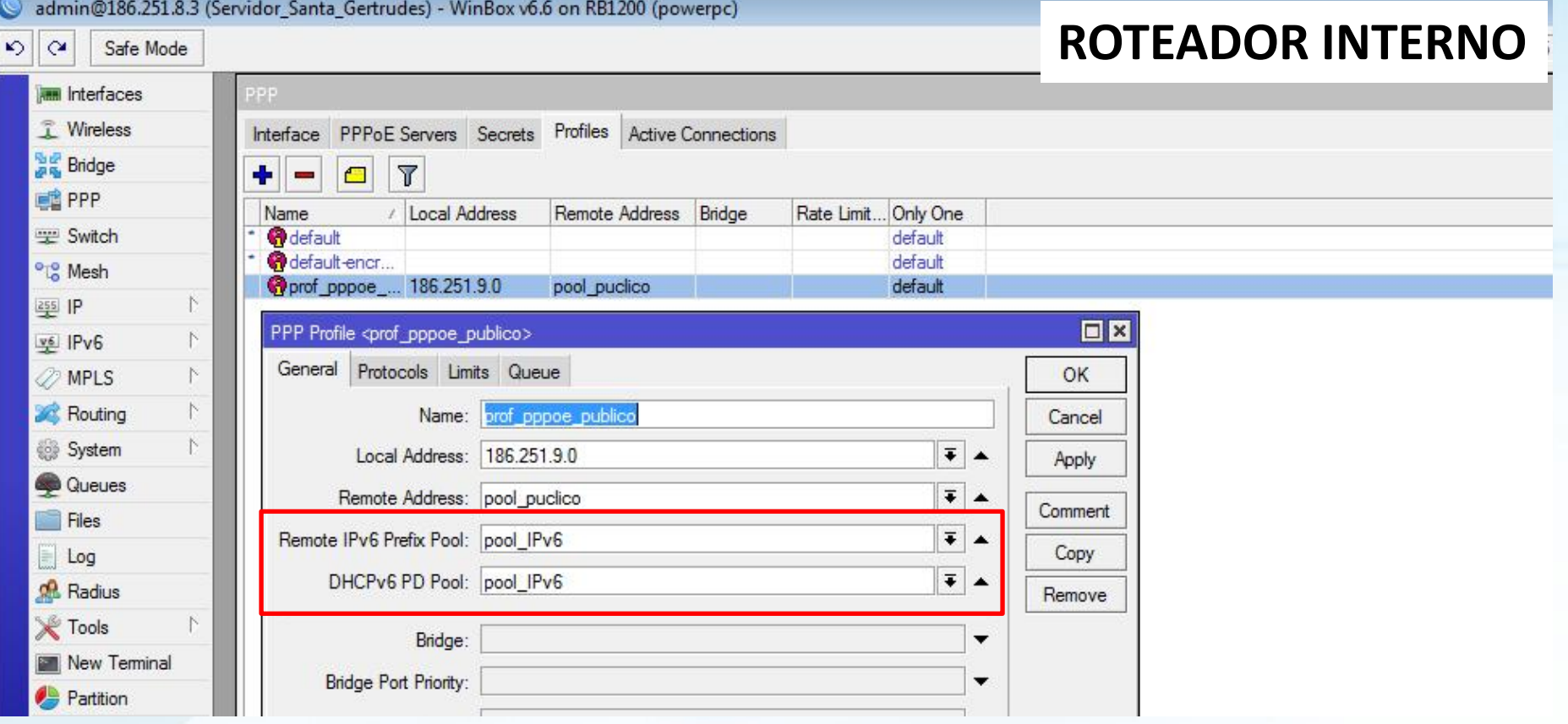

**JÁ EXISTE UM PROFILE EM USO COM IPv4, BASTA ADICIONAR O POOL DE IPV6 RECEM CRIADO EM:**  *REMOTE IPv6 PREFIX POOL* **E** *DHCPv6 PD POOL* **QUE O IPv6 SERÁ REPASSADO PELA CONEXÃO PPPOE.**

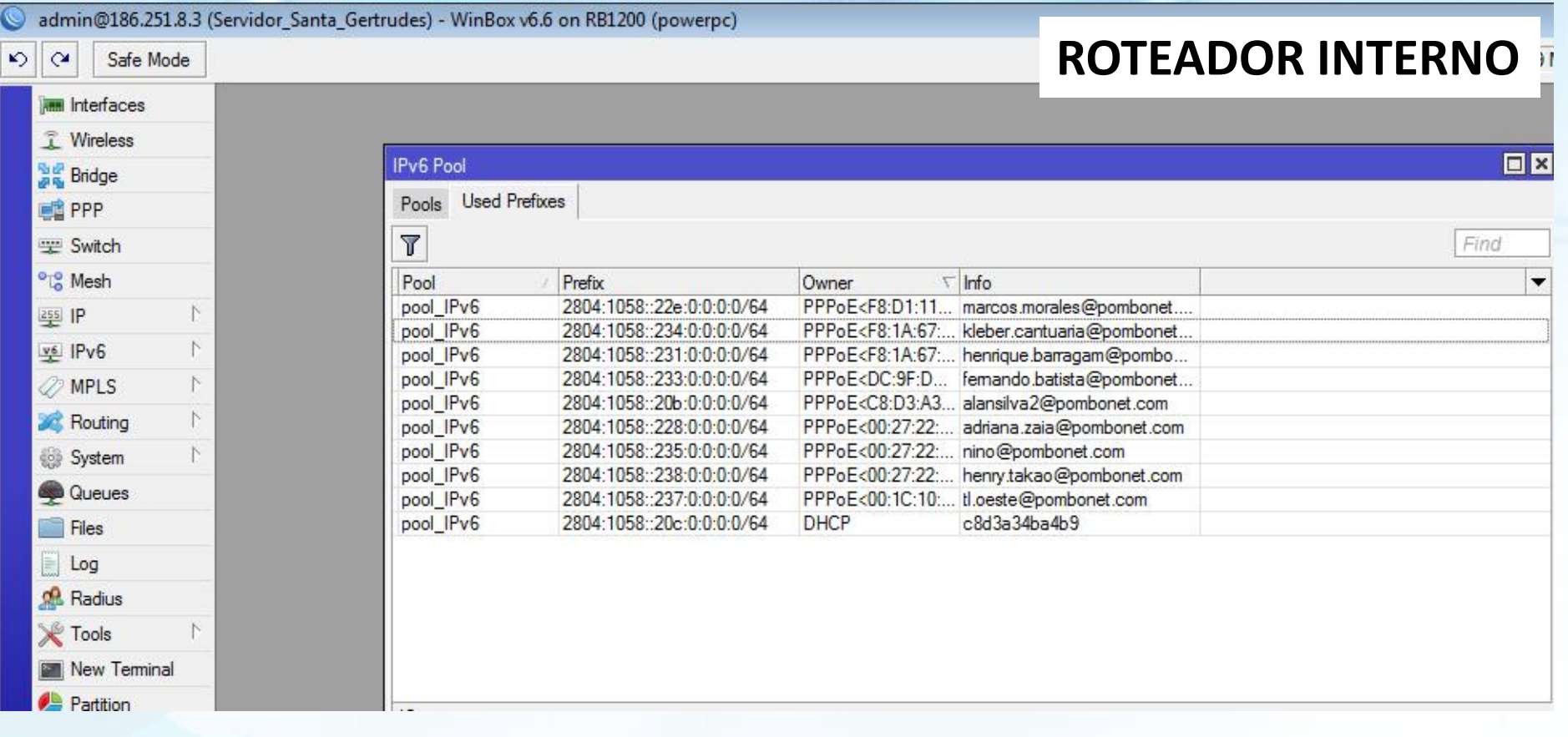

#### EM IPv6 POOL/USED PREFIXES É POSSIVEL VISUALIZAR OS PREFIXOS QUE ESTÃO SENDO UTILIZADOS EM CADA CONEXÃO PPPOE E FORAM **DISTRIBUIDOS ATRAVÉS DO DHCPV6 PD.**

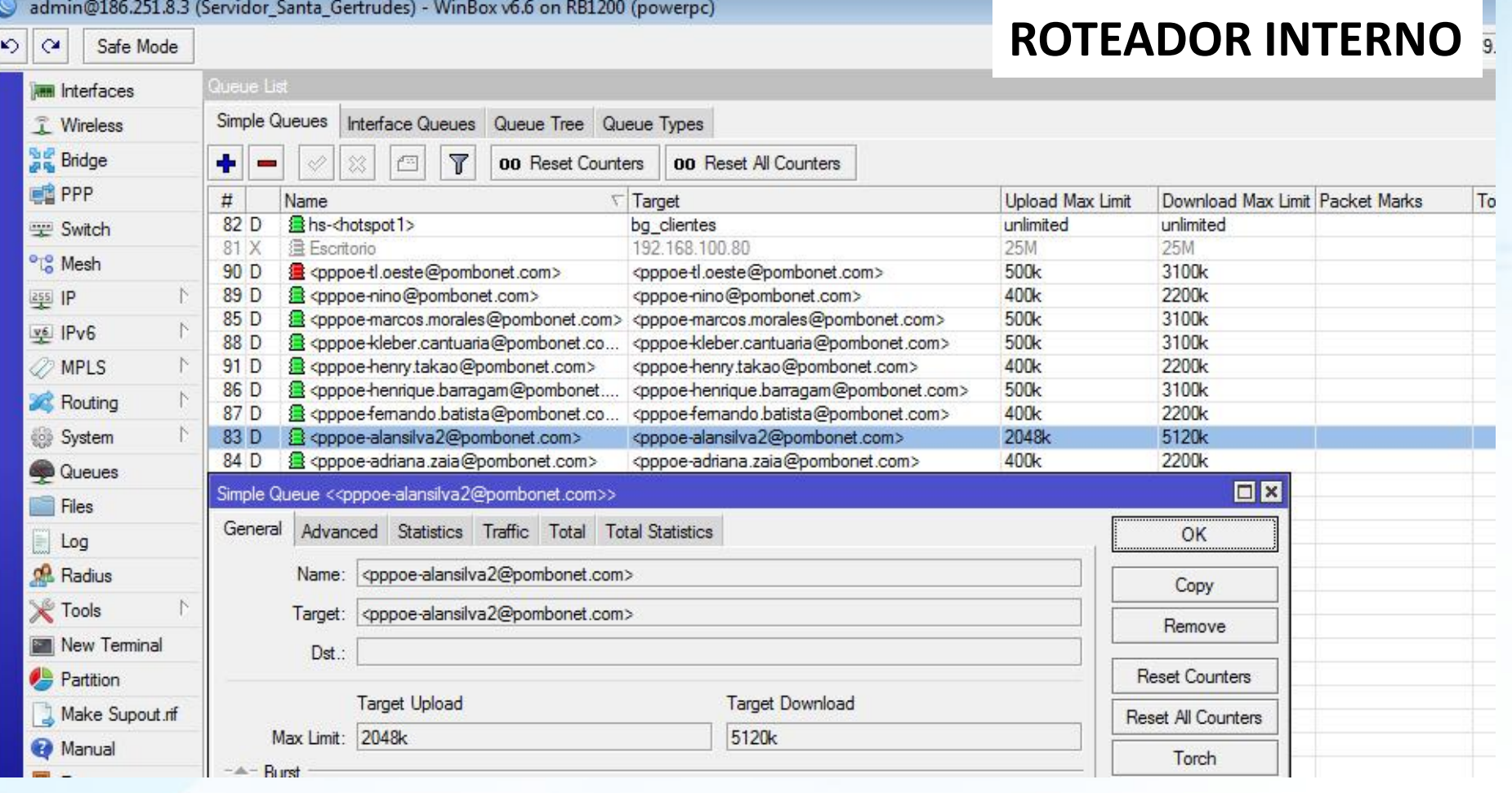

**O CONTROLE DE BANDA É FEITO POR QUEUES. POR LIMITAR O TRAFEGO DA CONEXÃO PPPOE E NÃO DOS IPS, A MESMA QUEUE QUE LIMITAVA O TRAFEGO EM IPV4, LIMITA EM CONJUNTO O TRAFEGO EM IPV6**

# **QUARTO PASSO**

- Escolher o equipamento (roteador) ideal para o usuário final, com preço viável para migração
- Aproveitar os equipamentos já instalados no cliente (CPE), configurando-os de modo "bridge" não sendo assim necessário trocar os equipamentos de todos os clientes da rede. Deixando que o roteador doméstico efetue a conexão com a internet, neste caso através de conexão PPPoE

# **EXEMPLO DE EQUIPAMENTOS**

• **Roteador D-Link Dir 610, preço R\$ 45,00 (valor na distribuidora)**

• Roteador Linksys E-900, preço R\$ 72,00 (valor na distribuidora)

# **D-LINK DIR 610**

### **Escolhido pela Pombonet por**:

- **Ter o menor preço**, em grande escala, faz muita diferença;
- **Configuração simples**, se tratando de usuário final, isso é muito importante;
- **Não apresentou nenhum problema durante testes**;
- **Maior disponibilidade para compra no varejo**;

#### DIR-610 CONFIGURADO COM CONEXÃO PPPOE PARA IPv4

Página do produto : DIR-610

Versão do Hardware: A1 Versão de Firmware: 1.01

#### **D-Link**

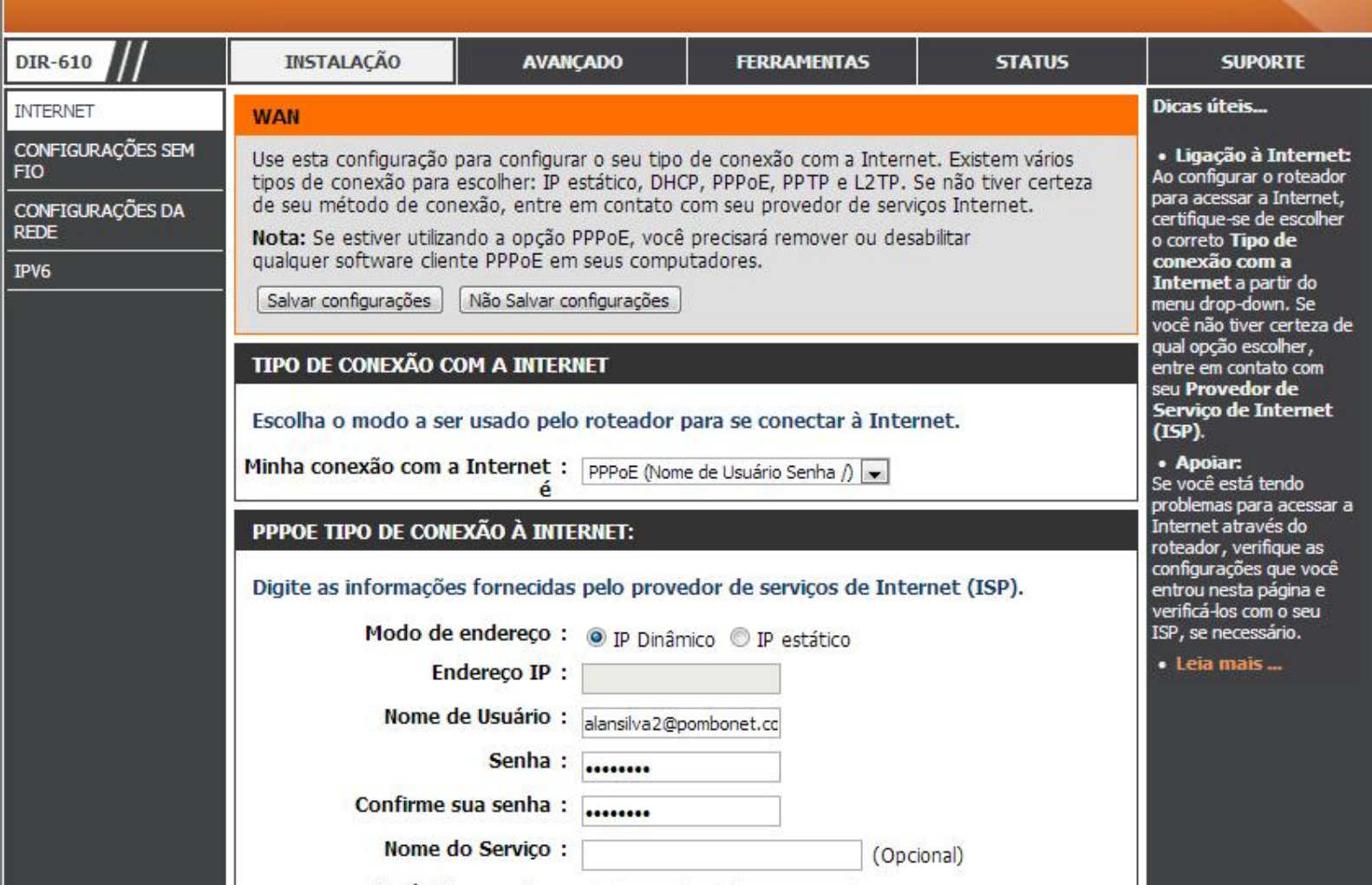

Página do produto : DIR-610

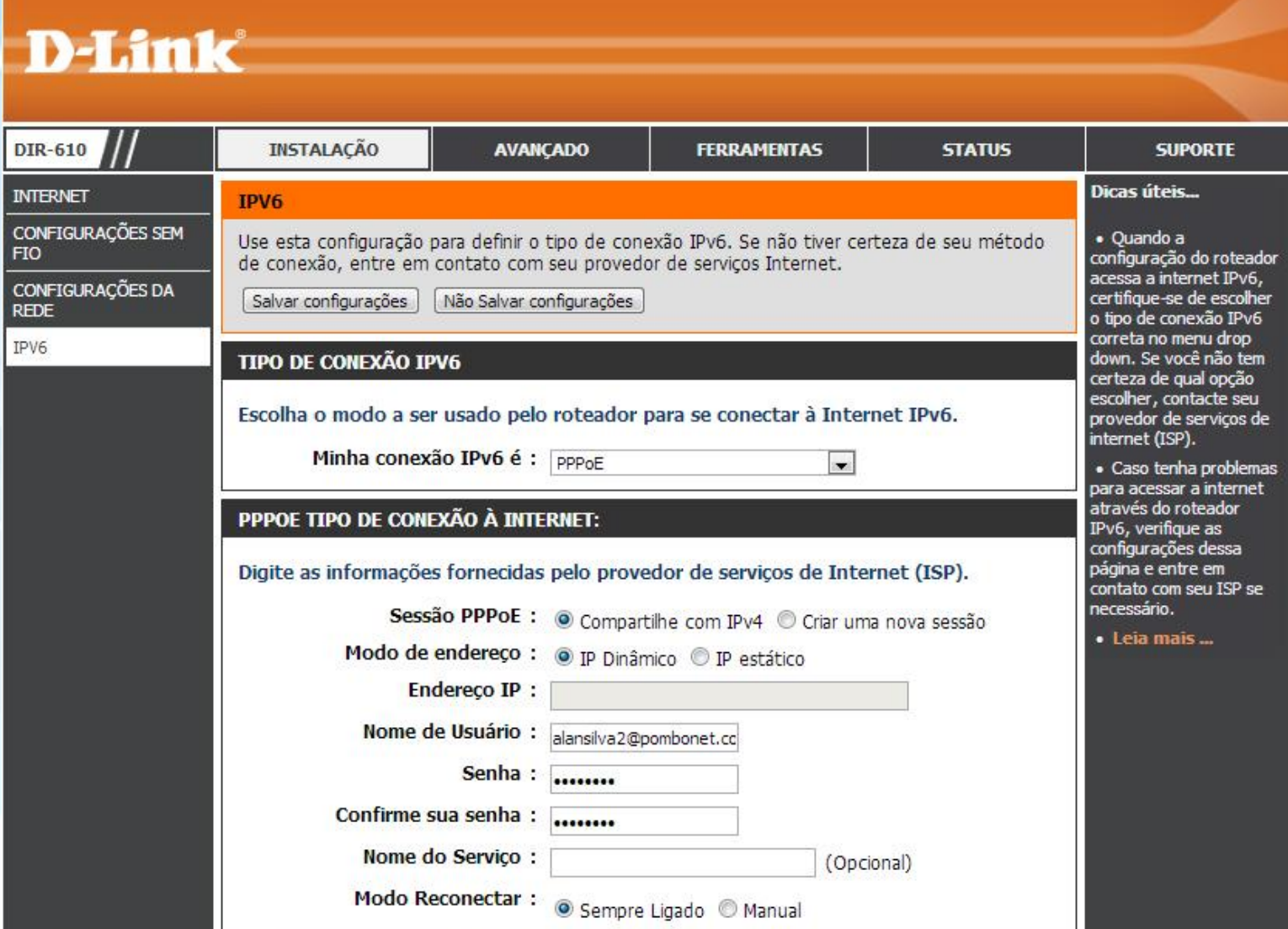

**A CONFIGURAÇÃO DA CONEXÃO COM IPv6 É SEMELHANTE A COM IPv4. PODE SER FEITA MANUALMENTE OU COM ASSISTENTE DE CONFIGURAÇÃO QUE DETECTA AUTOMATICAMENTE O TIPO DE CONEXÃO UTILIZADA**

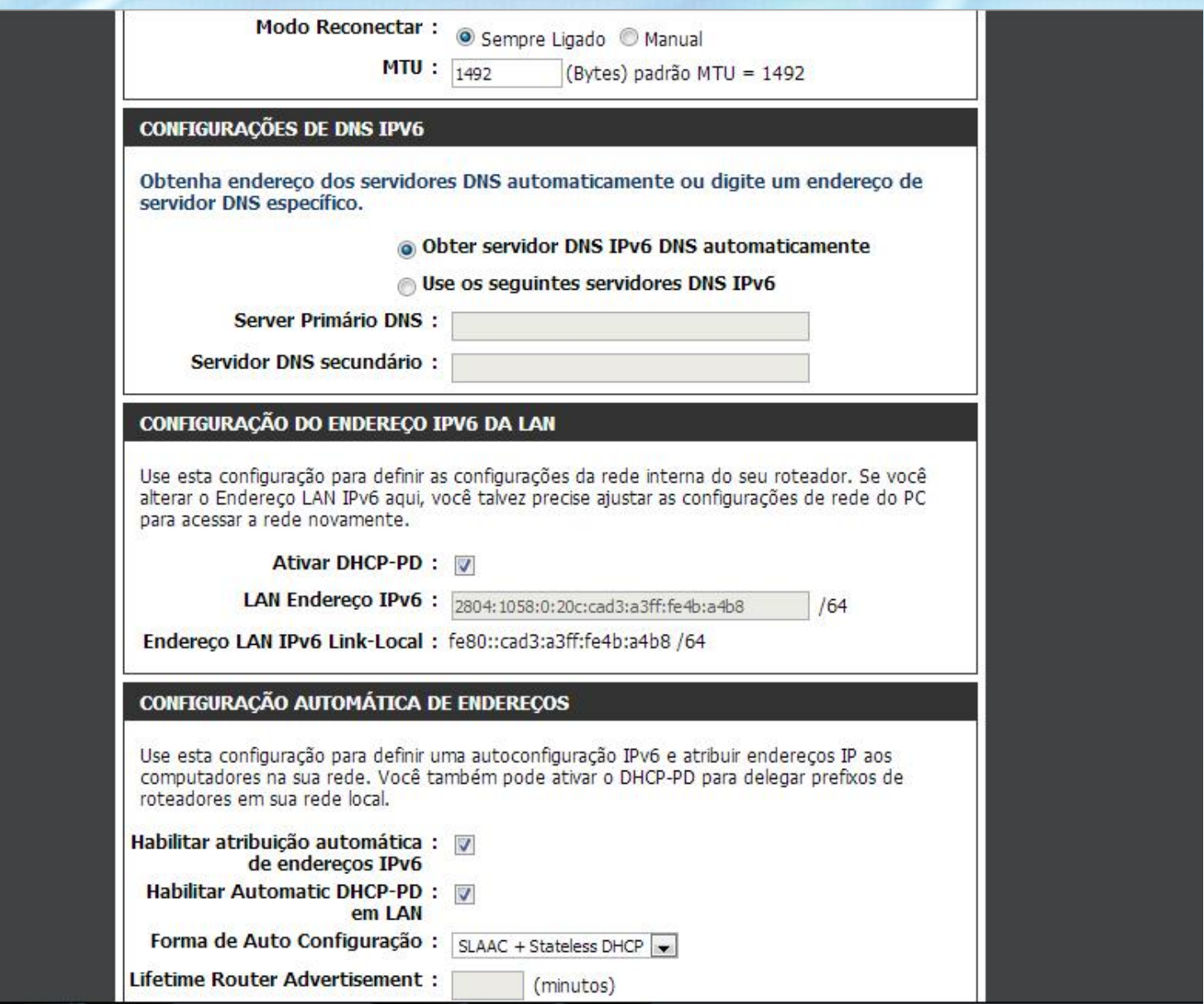

**QUANDO SE CONFIGURA MANUALMENTE A CONEXÃO, É NECESSARIO DEFINIR SE A MESMA UTILIZARÁ RECURSOS COMO DHCPv6-PD PARA CONFIGURAÇÃO DA REDE INTERNA, METODO DE AUTO CONFIGURAÇÃO E ETC**

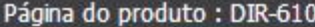

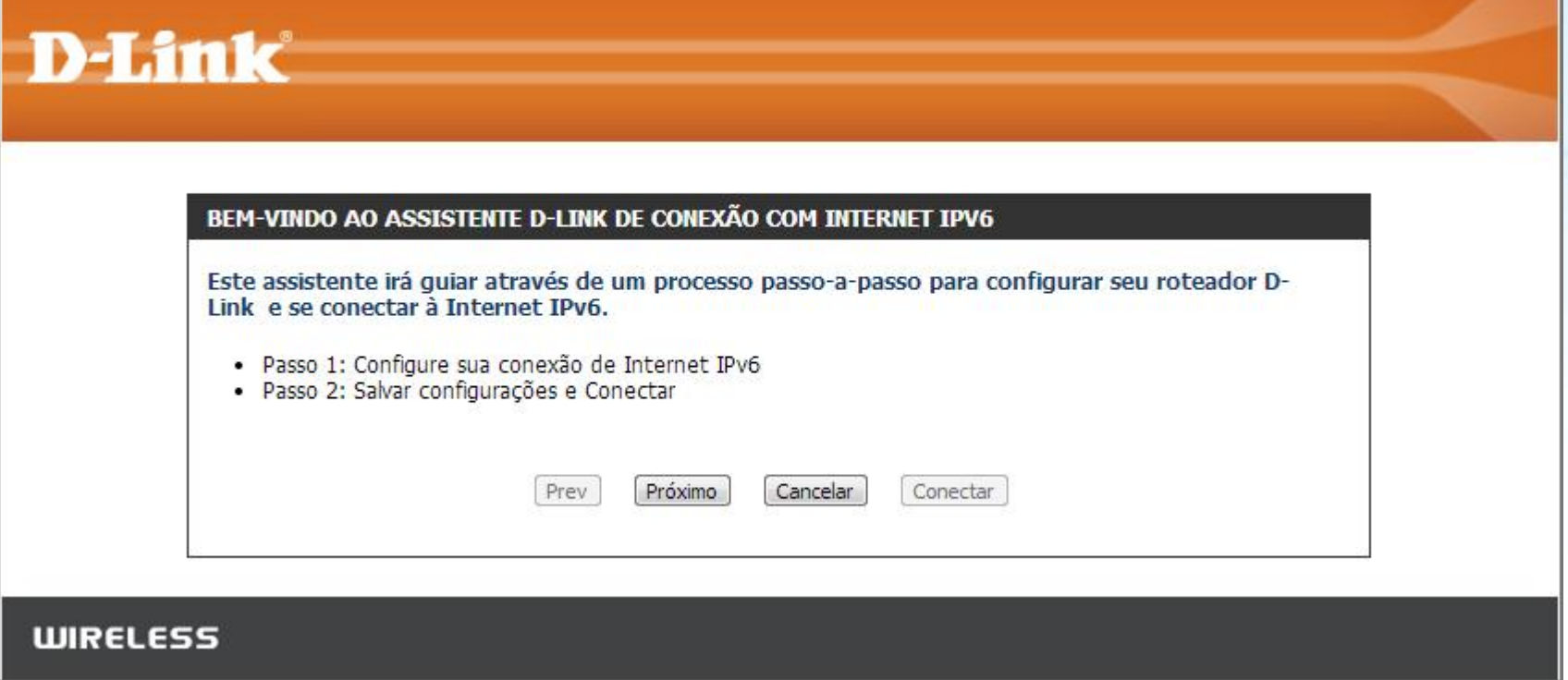

**ACONSELHAMOS O USO DO ASSISTENTE DE CONFIGURAÇÃO DE CONEXÃO COM A INTERNET IPv6, ALÉM DE FACILITAR O TRABALHO, ELE DETECTA AUTOMATICAMENTE AS CONFIGURAÇÕES DO PROVEDOR ISP. E SE TRATANDO DE USUARIO FINAL, QUANTO MAIS FÁCIL, MELHOR!**

# **AÇÕES DE INCENTIVO AO IPv6**

- Estamos comprando e sorteando gradativamente aos clientes roteadores domésticos com suporte ao IPv6
- Indicando a compra somente de roteadores compatíveis com o IPv6
- Estamos desenvolvendo um canal online onde informaremos com mais detalhes aos nossos clientes a importância da adoção ao IPv6

# **AÇÕES DE INCENTIVO AO IPv6**

- Estamos desenvolvendo um vídeo explicativo de como configurar os roteadores domésticos para que o mesmo receba o IPv6 (modelos indicados)
- Estamos a disposição para compartilhar as experiências com o IPv6 aos demais provedores, para auxiliá-los no que for preciso para a implantação do IPv6

# **MUITO OBRIGADO**

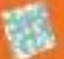